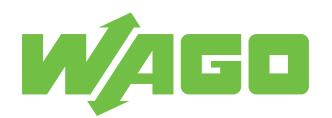

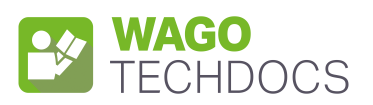

# **WAGO I/O SYSTEM FIELD**

2-Channel Analog Output; IO-Link Converter; 0 ... 10 V; 2 x M12 Connector

765-2704/200-000

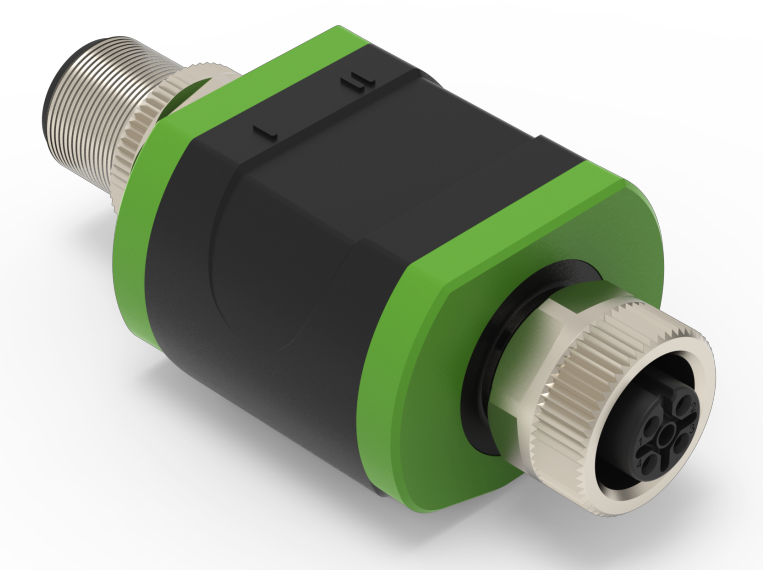

Product manual | Version 1.0.0

# **Table of Contents**

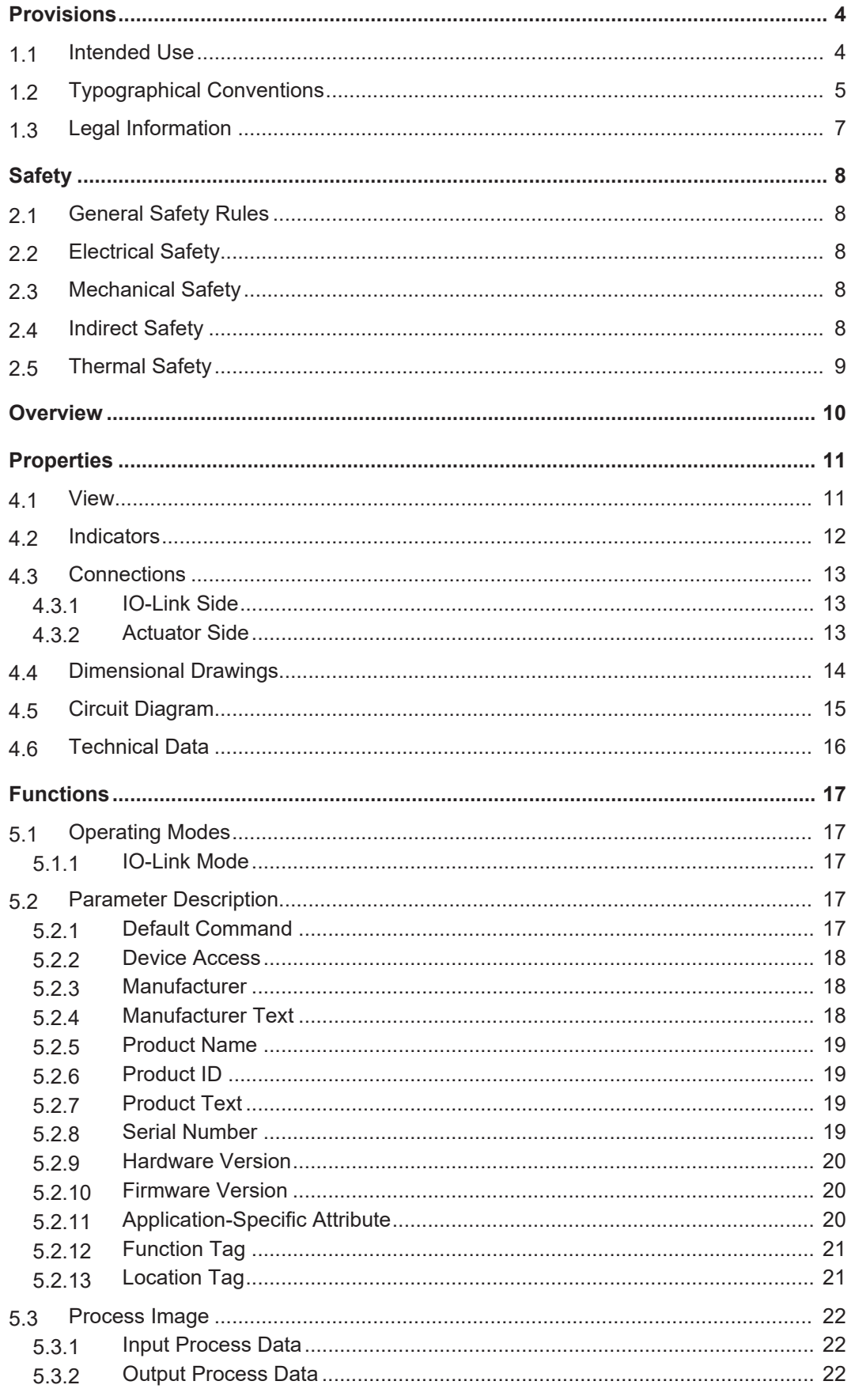

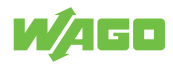

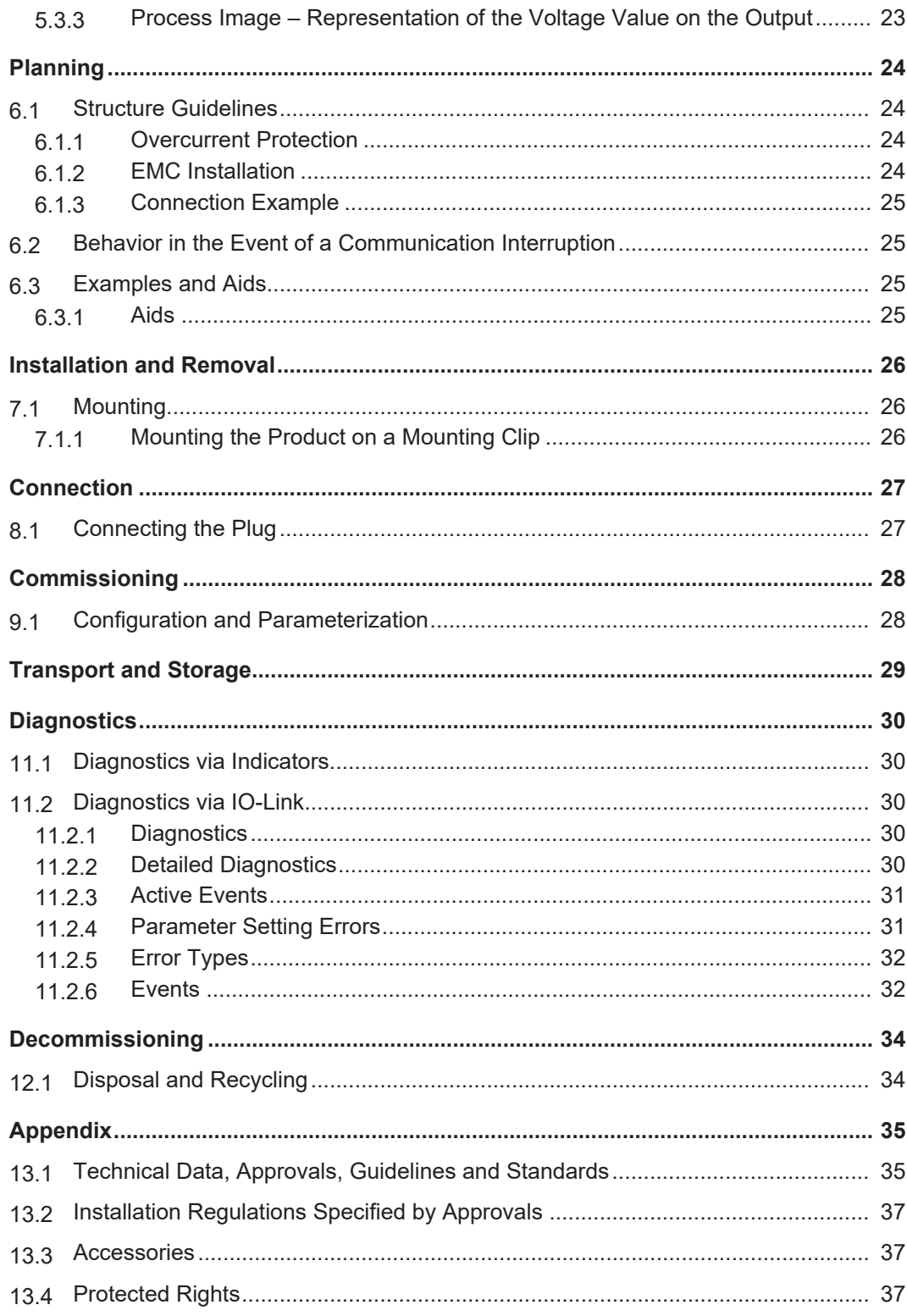

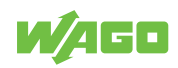

# <span id="page-3-0"></span>**Provisions 1**

This document applies to the following product:

ü **[765-2704/200-000](https://www.wago.com/765-2704/200-000)** (2AO FLD IOL CONV 0-10V) 2-Channel Analog Output; IO-Link Converter; 0 ... 10 V; 2 x M12 Connector

Product detail page ü **[www.wago.com/765-2704/200-000](http://www.wago.com/765-2704/200-000)**

The product must only be installed and operated in accordance with the operating instructions. Knowledge of the operating instructions is required for proper use. You can find all documents and information on the detailed product page.

#### **Additional document**

• & **WAGO IO-Link Configurator**

## **1.1 Intended Use**

<span id="page-3-1"></span>The product 765-2704/200-000 controls a connected actuator or another device that has an analog input within the output range from 0 to 10 mA.

- The product is intended for indoor use.
- Operation of the product in other application areas is only permitted when corresponding approvals and labeling are present.

#### **Improper Use**

Improper use of the product is not permitted. The following cases in particular constitute improper use:

- Non-observance of the intended use
- Use without protective measures in an environment in which salt water, salt spray mist, icing, corrosive fumes, explosive gases, direct sunlight and ionizing radiation can occur
- Use of the product in areas with special risk that require continuous fault-free operation and in which failure of or operation of the product can result in an imminent risk to life, limb or health or cause serious damage to property or the environment (such as the operation of nuclear power plants, weapons systems, aircraft and motor vehicles)

#### **Warranty and Liability**

The terms set forth in the General Business and Contract Conditions for Delivery and Service of WAGO GmbH & Co. KG and the terms for software products and products with integrated software stated in the WAGO Software License Contract – both available at **Www.wago.com** – shall apply. In particular, the warranty is void if:

- The product is improperly used.
- The deficiency (hardware and software configurations) is due to special instructions.
- Modifications to the hardware or software have been made by the user or third parties that are not described in this documentation and that has contributed to the fault.

Individual agreements always have priority.

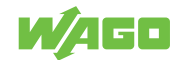

#### **Obligations of Installers/Operators**

The installers and operators bear responsibility for the safety of an installation or a system assembled with the products. The installer/operator is responsible for proper installation and safety of the system. All laws, standards, guidelines, local regulations and accepted technology standards and practices applicable at the time of installation, and the instructions in the the products' Instructions for Use, must be complied with. In addition, the Installation regulations specified by Approvals must be observed. In the event of noncompliance, the products may not be operated within the scope of the approval.

## <span id="page-4-0"></span>**1.2 Typographical Conventions**

#### **Number Notation**

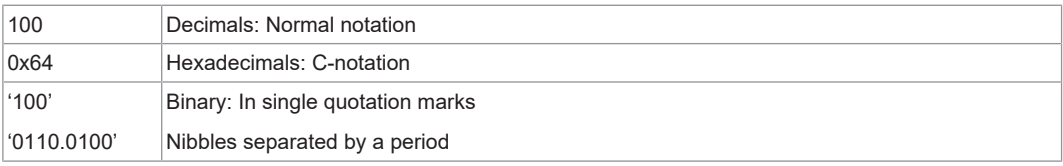

### **Text Formatting**

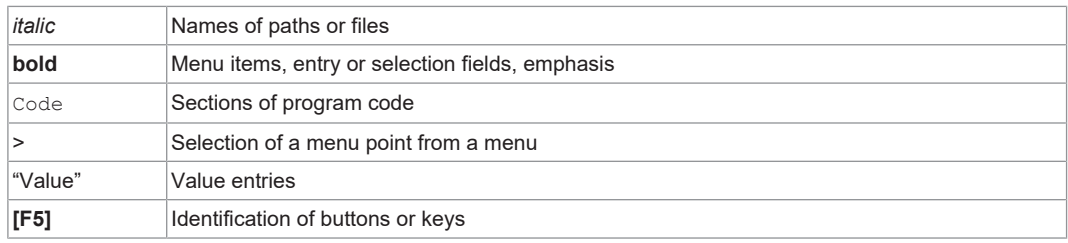

### **Cross References / Links**

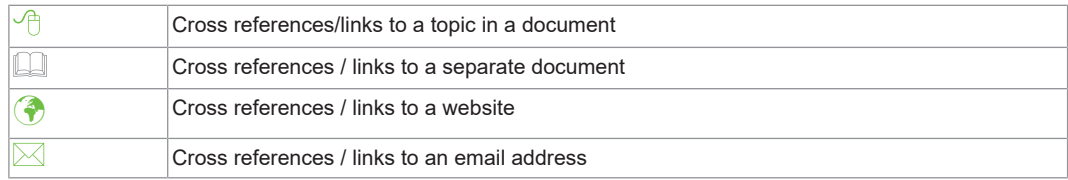

#### **Action Instructions**

- $\checkmark$  This symbol identifies a precondition.
- 1. Action step
- 2. Action step
	- $\Rightarrow$  This symbol identifies an intermediate result.
- $\Rightarrow$  This symbol identifies the result of an action.

#### **Lists**

- Lists, first level
	- Lists, second level

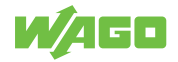

#### **Figures**

Figures in this documentation are for better understanding and may differ from the actual product design.

#### **Notes**

# **DANGER**

#### **Type and source of hazard**

Possible consequences of hazard that also include death or irreversible injury

Action step to reduce risk

## **WARNING**

### **Type and source of hazard**

Possible consequences of hazard that also include severe injury

Action step to reduce risk

# **ACAUTION**

## **Type and source of hazard**

Possible consequences of hazard that include at least slight injury

Action step to reduce risk

# **!**  *NOTICE*

#### **Type and source of malfunction (property damage only)**

Possible malfunctions that may restrict the product's scope of functions or ergonomics, but do not lead to foreseeable risks to persons

Action step to reduce risk

# **Note**

#### **Notes and information**

Indicates information, clarifications, recommendations, referrals, etc.

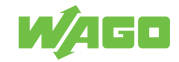

## <span id="page-6-0"></span>**1.3 Legal Information**

#### **Intellectual Property**

Unless barred by applicable legal provisions, unauthorized copying and distribution of this document, as well as the use and communication of its content are strictly prohibited unless expressly authorized by prior agreement. Third-party products are always mentioned without any reference to patent rights. WAGO GmbH & Co. KG, or for third-party products, their manufacturer, retain all rights regarding patent, utility model or design registration.

Third-party trademarks are referred to in the product documentation. The "®" and "™" symbols are omitted hereinafter. The trademarks are listed in the Appendix:  $\oplus$  [Protected](#page-36-2) **[Rights \[](#page-36-2)**[}](#page-36-2) **[37\]](#page-36-2)**.

#### **Subject to Change**

The instructions, guidelines, standards, etc., in this manual correspond to state of the art at the time the documentation was created and are not subject to updating service. The installer and operator bear sole responsibility to ensure they are complied with in their currently applicable form. WAGO GmbH & Co. KG retains the right to carry out technical changes and improvements of the products and the data, specifications and illustrations of this manual. All claims for change or improvement of products that have already been delivered – excepting change or improvement performed under guarantee agreement – are excluded.

#### **Licenses**

The products may contain open-source software. The requisite license information is saved in the products. This information is also available under: **[www.wago.com](http://www.wago.com).** 

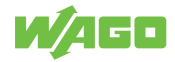

# <span id="page-7-0"></span>**Safety**

# **2.1 General Safety Rules**

- <span id="page-7-1"></span>• This documentation is part of the product. Therefore, retain the documentation during the entire service life of the product. Pass on the documentation to any subsequent user of the product. In addition, ensure that any supplement to this documentation is included, if necessary.
- The product must only be installed and put into operation by qualified electrical specialists per EN 50110‑1/-2 and IEC 60364.
- Comply with the laws, standards, guidelines, local regulations and accepted technology standards and practices applicable at the time of installation.

## **2.2 Electrical Safety**

- <span id="page-7-2"></span>• Disconnect all power sources from the product before performing any installation, repair or maintenance.
- Make sure the product does not carry any voltage before starting work.

## **Power Supply**

- Use safe extra-low voltage with separation (SELV, PELV) for all voltages with a nominal value of 24 VDC.
- Connecting impermissible current or frequency values may destroy the product.

## **Grounding/Protection/Fuses**

- When handling the product, please ensure that environmental factors (personnel, work space and packaging) are properly equalized. Do not touch any conducting parts.
- The product does not contain internal overcurrent protection. Protect the product with an appropriate overcurrent protection device.

## **Cables**

• Use appropriate strain relief.

## **2.3 Mechanical Safety**

- <span id="page-7-3"></span>• Before startup, please check the product for any damage that may have occurred during shipping. Do not put the product into operation in the event of mechanical damage.
- Do not open the product housing.

## **2.4 Indirect Safety**

- <span id="page-7-4"></span>• Only use a dry or cloth or a clothed dampened with water to clean the product. Do not use cleaning agents, e.g., abrasive cleaners, alcohols or acetone.
- Only permit skilled personnel approved by WAGO to perform repair work.
- Replace any defective or damaged devices.
- Use only UL-approved category CYJV 2/7/8 cables to connect the product in UL-approved systems.
- Only use accessories authorized by WAGO.

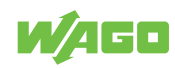

# **2.5 Thermal Safety**

- <span id="page-8-0"></span>• Observe permissible temperature range of connecting cables.
- The conductor cross-sections must be designed for the maximum load current.

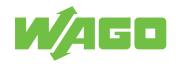

# <span id="page-9-0"></span>**Overview 3**

The Analog/IO-Link Converter provides an economical, compact solution for easily incorporating conventional analog sensors and actuators into an IO-Link-capable system like the WAGO I/O System Field, depending on their type. This allows reliable, cost-effective, interference-immune acquisition and output of analog signals. Digital communication can easily be introduced (retrofitted) when old systems are modernized. The converter can be configured via IO-Link. A compact design, IP67 protection and the high operating temperature range make the Analog/IO-Link Converter ideal for automation without control cabinets.

This product controls a connected actuator or another device that has an analog input. The product has two analog voltage outputs.

The product functions as an "IO-Link/analog converter."

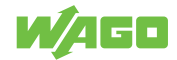

# <span id="page-10-0"></span>**Properties 4**

<span id="page-10-1"></span>**4.1 View**

<span id="page-10-2"></span>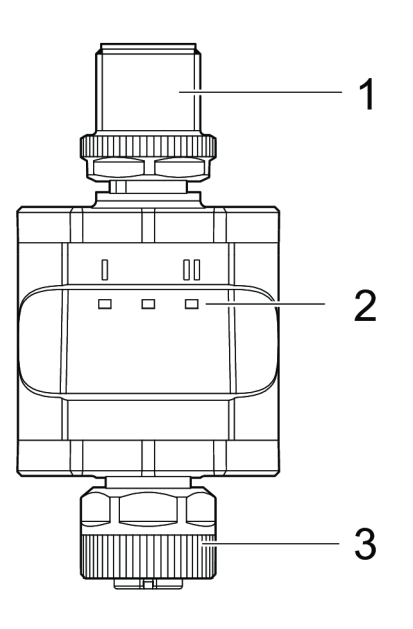

*Figure 1: View*

*Table 1: Legend for Figure "View"*

<span id="page-10-3"></span>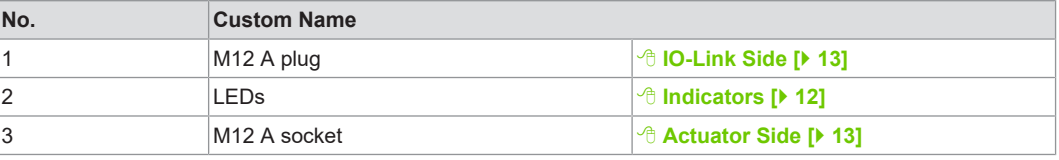

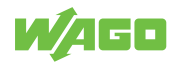

## <span id="page-11-0"></span>**4.2 Indicators**

<span id="page-11-1"></span>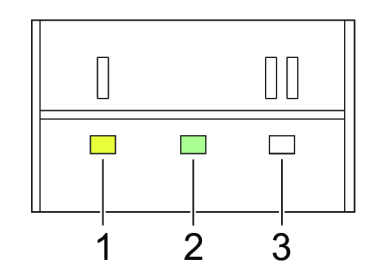

*Figure 2: Indicators – LEDs*

*Table 2: Legend for Figure "Indicators – LEDs"*

<span id="page-11-2"></span>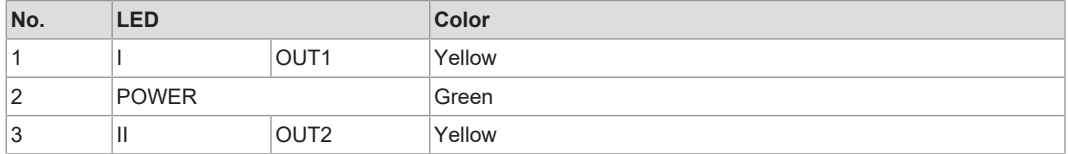

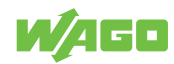

## <span id="page-12-0"></span>**4.3 Connections**

<span id="page-12-3"></span>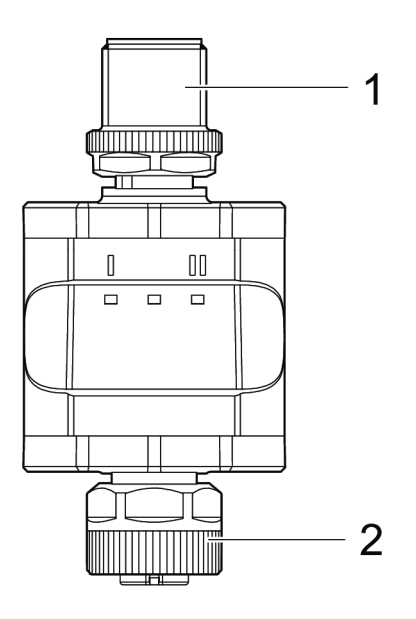

*Figure 3: Connections*

*Table 3: Legend for Figure "Connections"*

<span id="page-12-4"></span>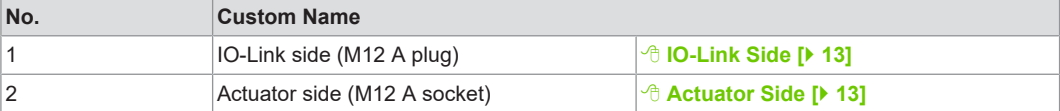

## <span id="page-12-1"></span>**4.3.1 IO-Link Side**

*Table 4: IO-Link Side (M12 A Plug)*

<span id="page-12-5"></span>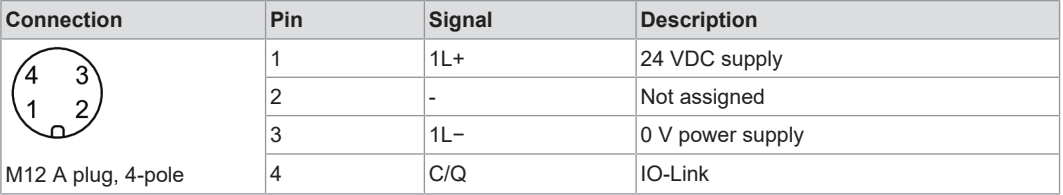

### <span id="page-12-2"></span>**4.3.2 Actuator Side**

#### *Table 5: Actuator Side (M12 A Socket)*

<span id="page-12-6"></span>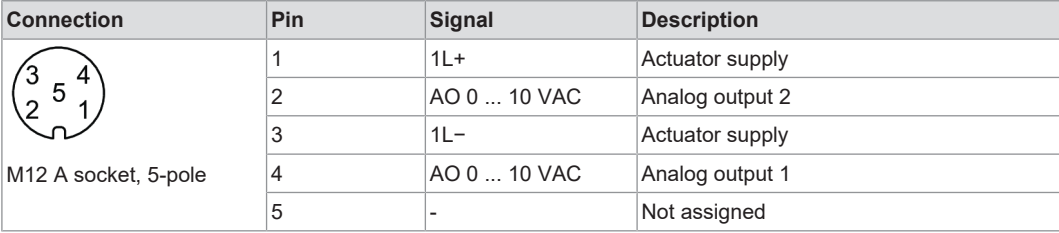

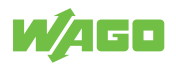

# <span id="page-13-0"></span>**4.4 Dimensional Drawings**

<span id="page-13-1"></span>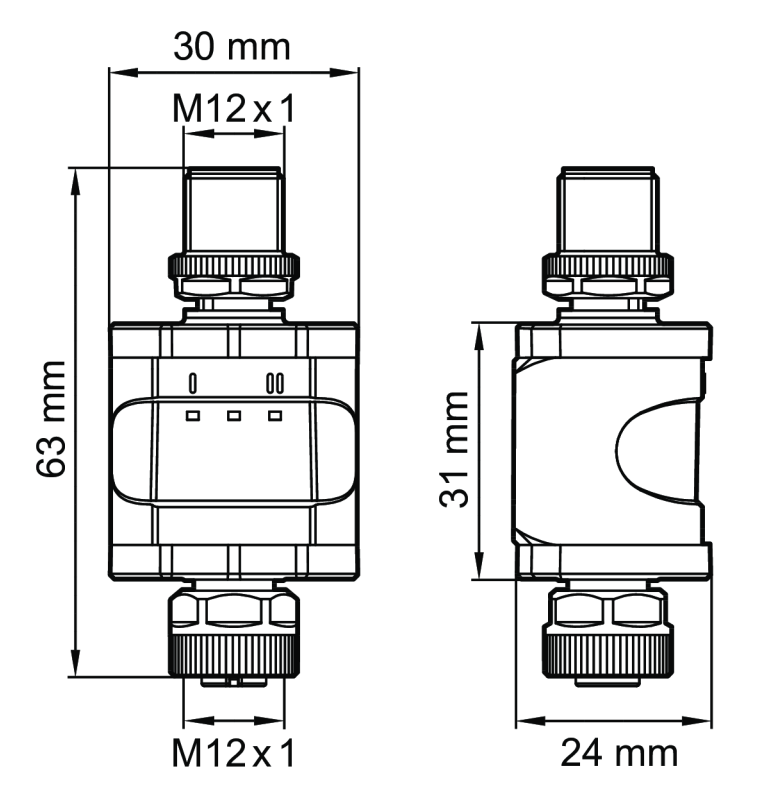

*Figure 4: Dimensional Drawings*

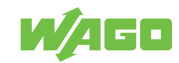

# <span id="page-14-0"></span>**4.5 Circuit Diagram**

<span id="page-14-1"></span>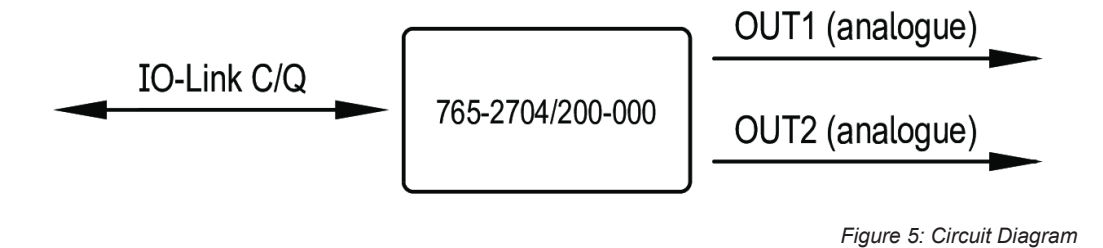

WAGO

# <span id="page-15-0"></span>**4.6 Technical Data**

# **Note**

## **Read technical data sheet!**

You can find technical data on the product in the appendix under  $\sqrt{\theta}$  [Technical Data, Ap](#page-34-1)**[provals, Guidelines and Standards \[](#page-34-1)**[}](#page-34-1) **[35\]](#page-34-1)**.

<span id="page-15-1"></span>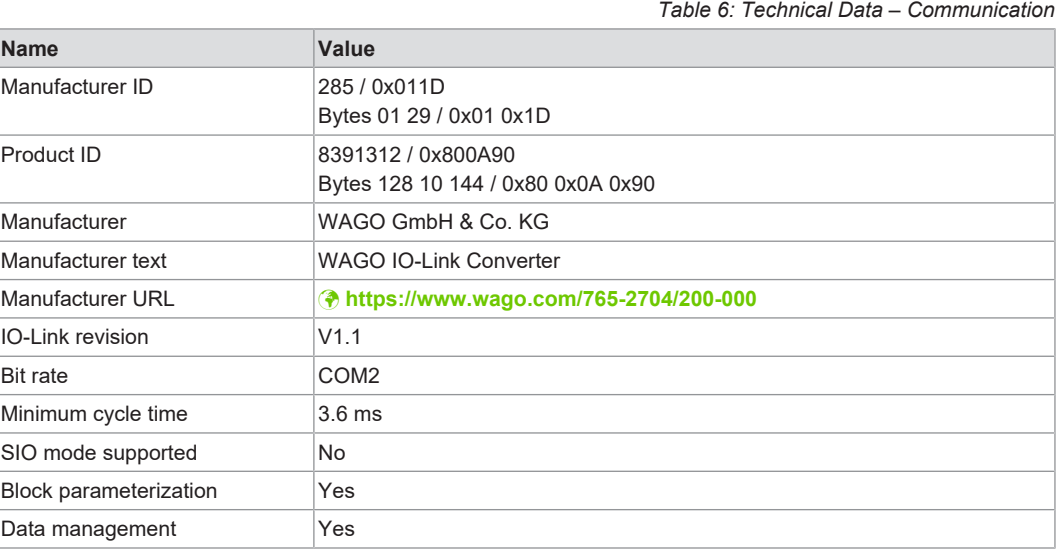

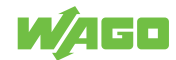

# <span id="page-16-0"></span>**Functions 5**

## <span id="page-16-1"></span>**5.1 Operating Modes**

#### **5.1.1 IO-Link Mode**

<span id="page-16-2"></span>IO-Link is a communication system for connecting intelligent sensors and actuators to automation systems. IO-Link is governed by the IEC 61131-9 standard.

The product has an IO-Link communication interface that requires an IO-Link-capable module (IO-Link master) for interoperation.

The IO-Link interface allows direct access to the process data and diagnostic data and allows product parameters to be set during operation.

For more information about IO-Link and all the necessary information about the required IO-Link hardware and software, see www.wago.com/<item number>.

#### **IO Device Description (IODD)**

The IODD (Input Output Device Description) required for configuration can be downloaded from the IO-Link community's website: vww.io-link.com.

## **5.2 Parameter Description**

<span id="page-16-5"></span><span id="page-16-3"></span>Parameters are set through the ISDU mechanism (ISDU = Indexed Service Data Units) described in the IO-Link specification. This allows read and write access to the ISDU objects.

The product is parameterized via an IO-Link tool (e.g., WAGO IO-Link Configurator),

The terms "index" and "subindex" used in the following tables refer to Indexed Service Data Units (ISDUs).

The following parameters are available.

You can find product diagnostic parameters in  $\Diamond$  **[Diagnostics via IO-Link \[](#page-29-3)** $\Diamond$  [30\]](#page-29-3).

#### <span id="page-16-4"></span>**5.2.1 Default Command**

*Table 7: Default Command – General*

<span id="page-16-6"></span>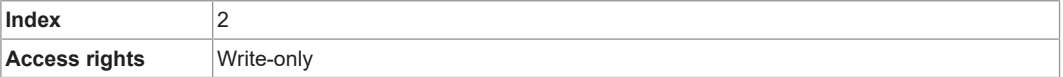

*Table 8: Default Command*

<span id="page-16-7"></span>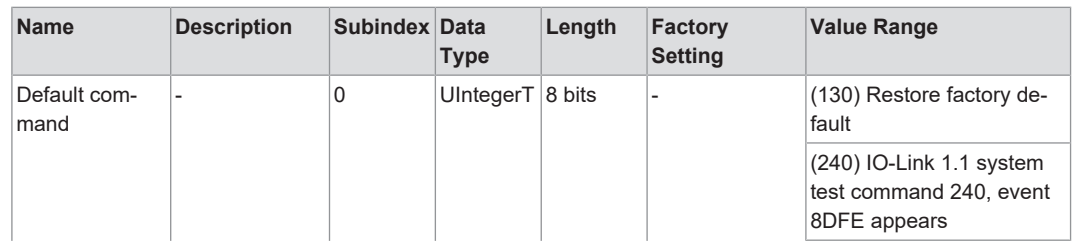

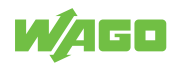

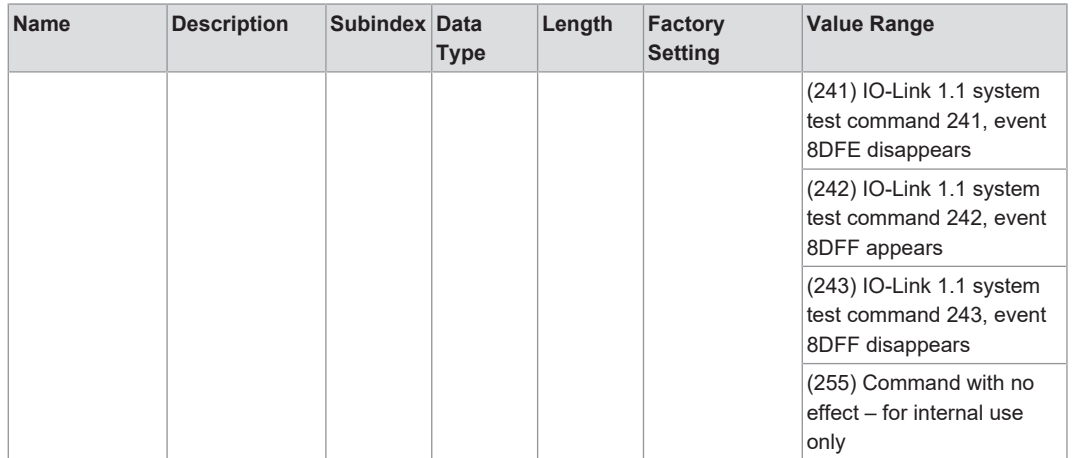

#### <span id="page-17-0"></span>**5.2.2 Device Access**

*Table 9: Variables – Device Access – General*

<span id="page-17-3"></span>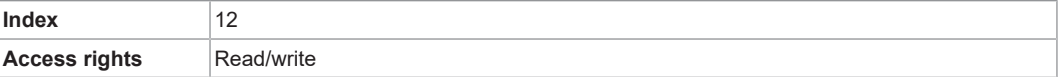

*Table 10: Variables – Device Access*

<span id="page-17-4"></span>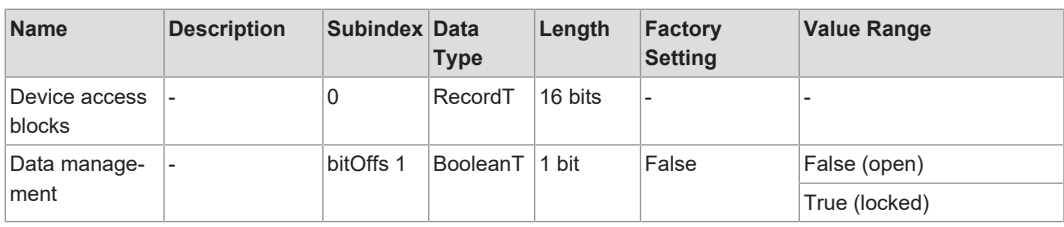

#### **5.2.3 Manufacturer**

#### <span id="page-17-1"></span>**Manufacturer**

*Table 11: Variables – Manufacturer Name – General*

<span id="page-17-5"></span>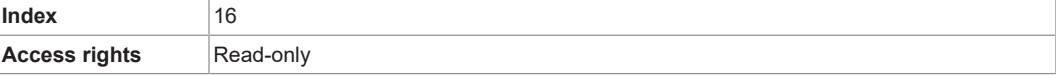

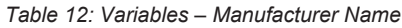

<span id="page-17-6"></span>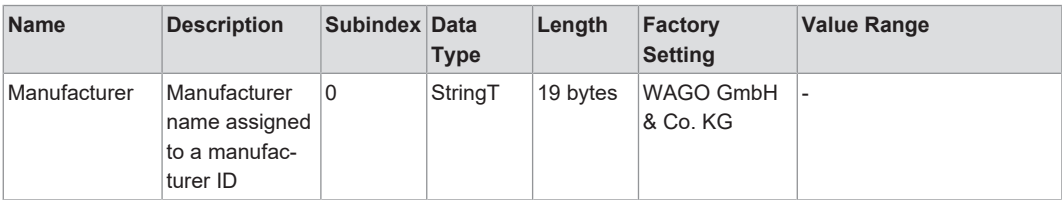

#### <span id="page-17-2"></span>**5.2.4 Manufacturer Text**

*Table 13: Variables – Manufacturer Text – General*

<span id="page-17-7"></span>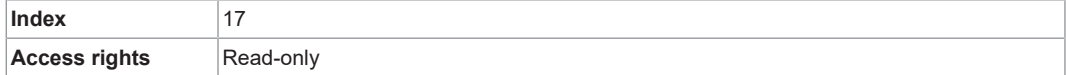

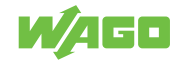

*Table 14: Variables – Manufacturer Text*

<span id="page-18-4"></span>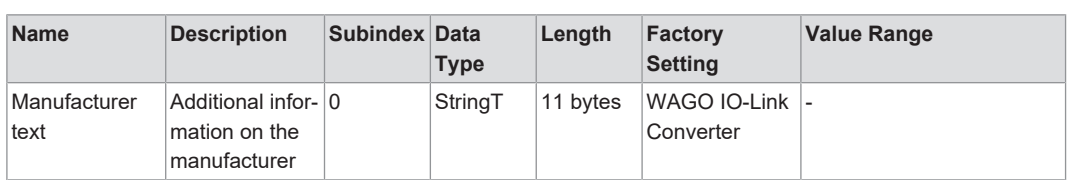

#### <span id="page-18-0"></span>**5.2.5 Product Name**

*Table 15: Variables – Product Name – General*

<span id="page-18-5"></span>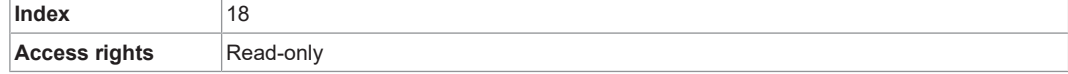

*Table 16: Variables – Product Name*

<span id="page-18-6"></span>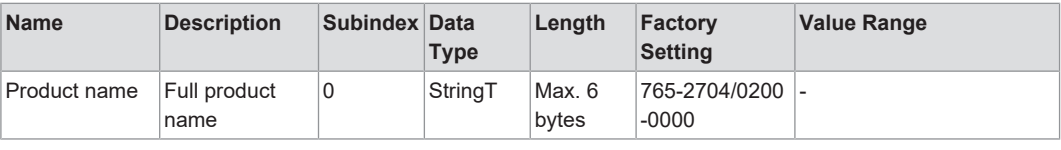

#### <span id="page-18-1"></span>**5.2.6 Product ID**

*Table 17: Variables – Product ID – General*

<span id="page-18-7"></span>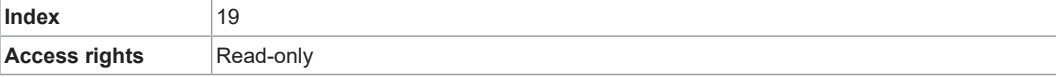

#### *Table 18: Variables – Product ID*

<span id="page-18-8"></span>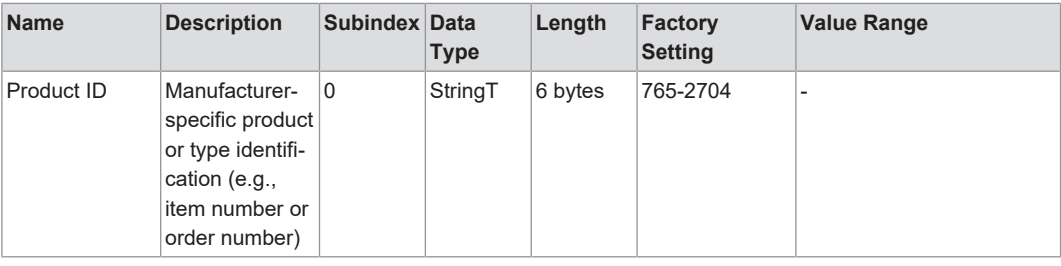

#### **5.2.7 Product Text**

<span id="page-18-9"></span><span id="page-18-2"></span>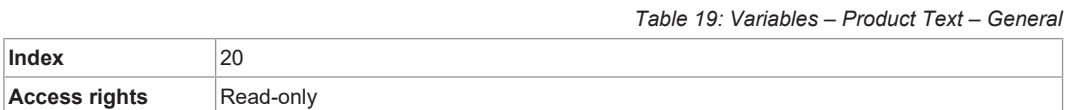

*Table 20: Variables – Product Text*

<span id="page-18-10"></span>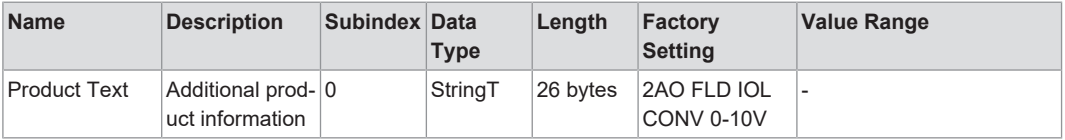

#### <span id="page-18-3"></span>**5.2.8 Serial Number**

*Table 21: Variables – Serial Number – General*

<span id="page-18-11"></span>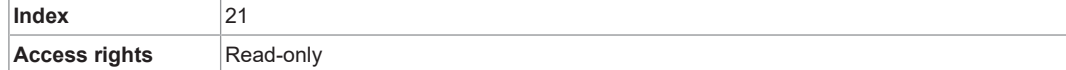

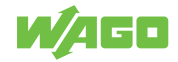

*Table 22: Variables – Serial Number*

<span id="page-19-3"></span>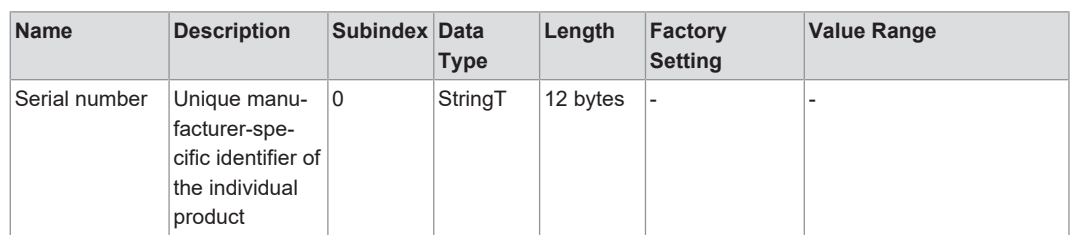

#### <span id="page-19-0"></span>**5.2.9 Hardware Version**

*Table 23: Variables – Hardware Version – General*

<span id="page-19-4"></span>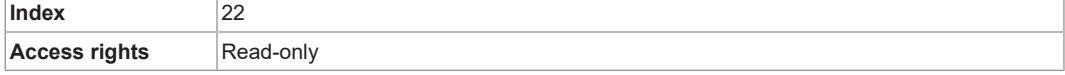

<span id="page-19-5"></span>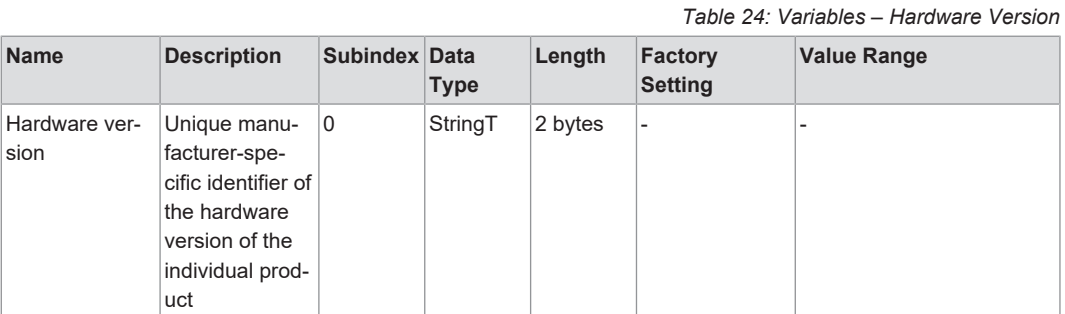

### **5.2.10 Firmware Version**

*Table 25: Variables – Firmware Version – General*

<span id="page-19-6"></span><span id="page-19-1"></span>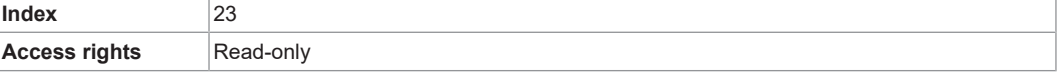

*Table 26: Variables – Firmware Version*

<span id="page-19-7"></span>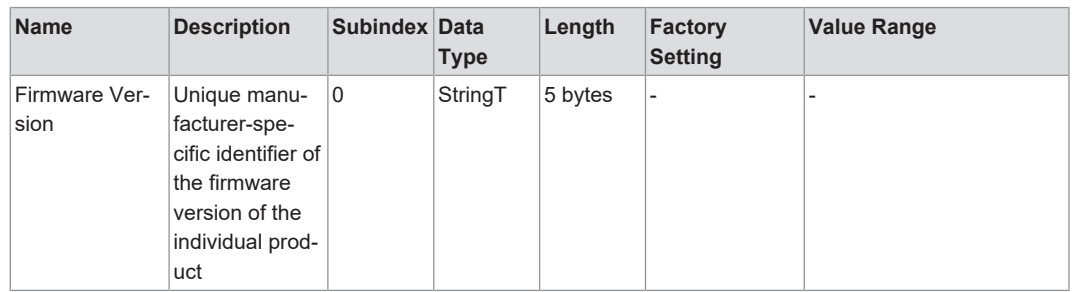

#### **5.2.11 Application-Specific Attribute**

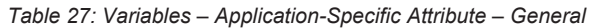

<span id="page-19-8"></span><span id="page-19-2"></span>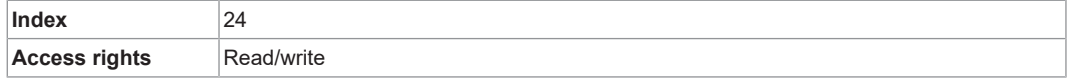

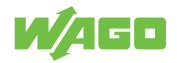

*Table 28: Variables – Application-Specific Attribute*

<span id="page-20-2"></span>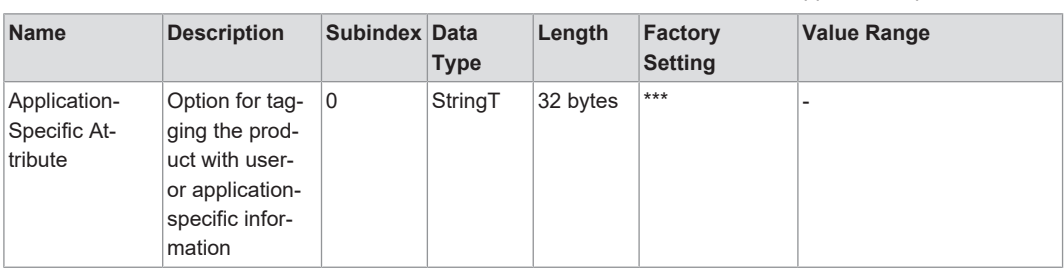

## **5.2.12 Function Tag**

<span id="page-20-0"></span>Function tag (customer-specific system ID), max. 32 characters long

Value: " \*\*\* " / freely definable by customer

*Table 29: Variables – Function Tag – General*

<span id="page-20-3"></span>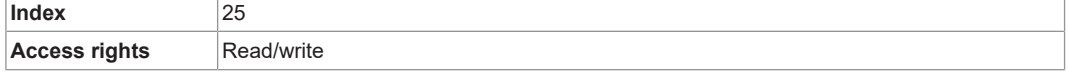

*Table 30: Variables – Function Tag*

<span id="page-20-4"></span>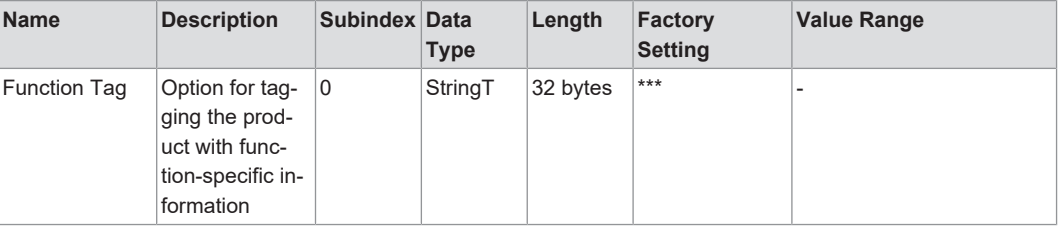

#### **5.2.13 Location Tag**

<span id="page-20-1"></span>Location tag (customer-specific location ID), max. 32 characters long

Value: " \*\*\* " / freely definable by customer

*Table 31: Variables – Location Tag – General*

<span id="page-20-5"></span>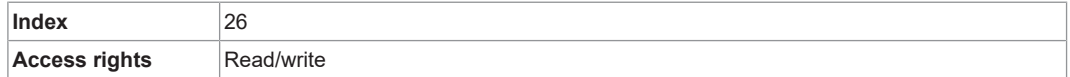

*Table 32: Variables – Location Tag*

<span id="page-20-6"></span>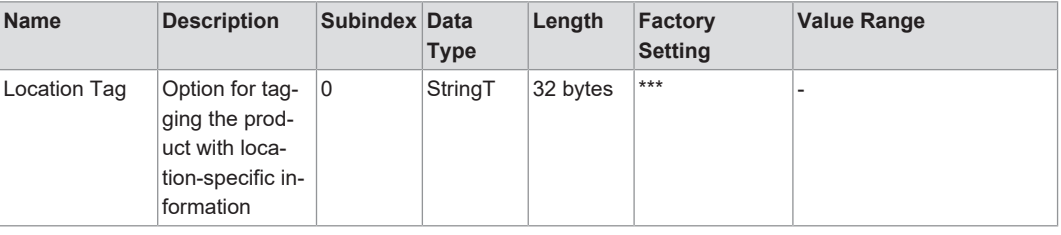

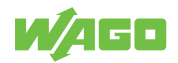

## <span id="page-21-0"></span>**5.3 Process Image**

<span id="page-21-3"></span>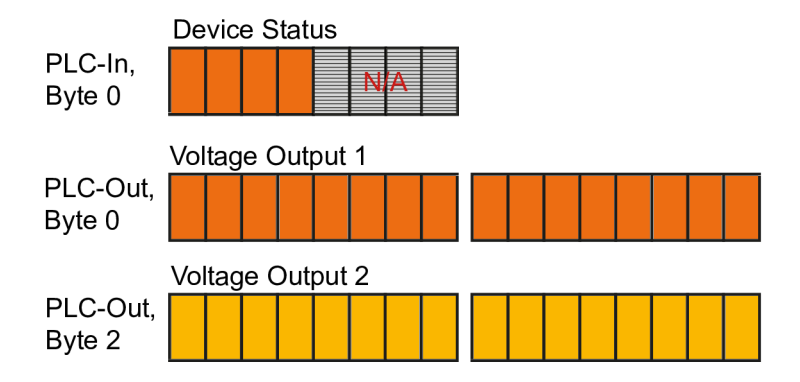

*Figure 6: Input and Output Process Data*

### **5.3.1 Input Process Data**

*Table 33: Input Process Data*

<span id="page-21-4"></span><span id="page-21-1"></span>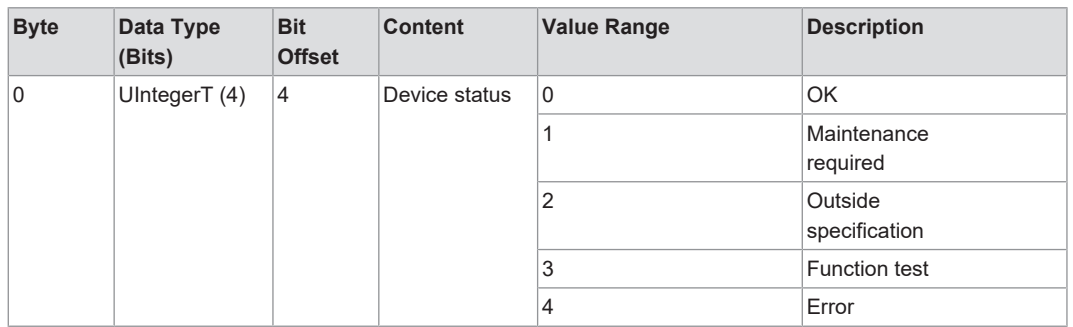

### <span id="page-21-2"></span>**5.3.2 Output Process Data**

*Table 34: Output Process Data*

<span id="page-21-5"></span>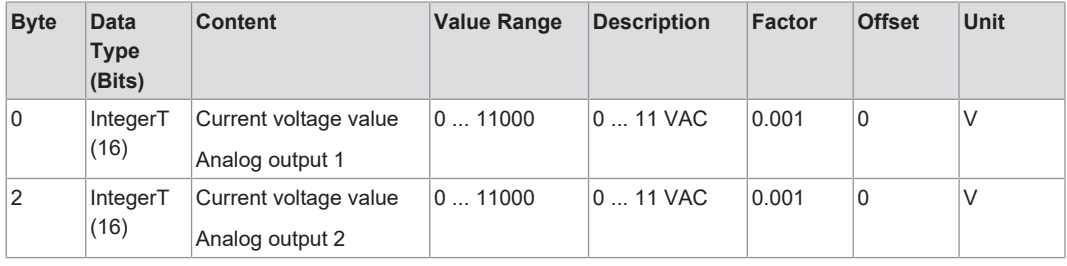

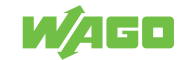

<span id="page-22-1"></span><span id="page-22-0"></span>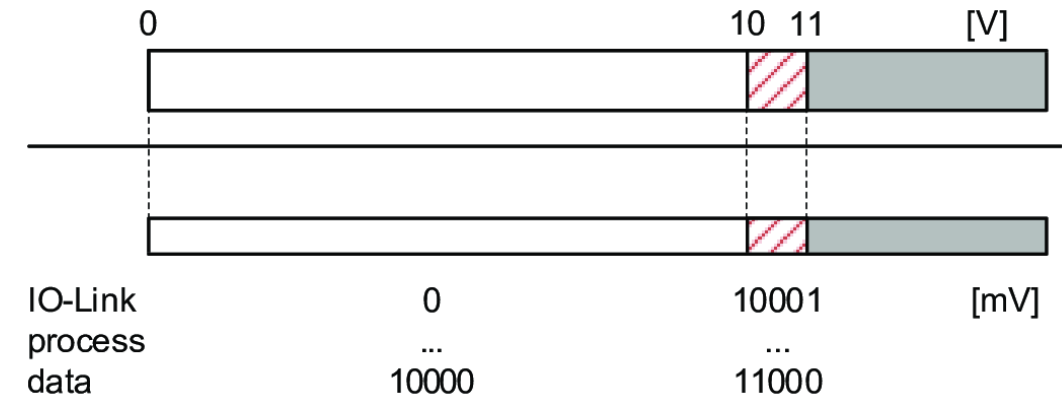

### **5.3.3 Process Image – Representation of the Voltage Value on the Output**

*Figure 7: Analog Value Representation*

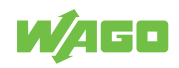

# <span id="page-23-0"></span>**Planning 6**

## <span id="page-23-1"></span>**6.1 Structure Guidelines**

## **6.1.1 Overcurrent Protection**

## <span id="page-23-2"></span>**Protecting Circuits against Overcurrent**

Protect the circuits by using a fuse.

<span id="page-23-4"></span>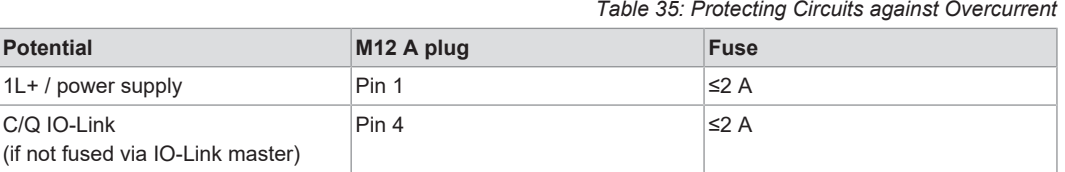

Required trip characteristics of the fuses:

 $T_{\text{fuse}}$  ≤120 s at max. 6.25 A (fire protection)

Alternatively, the product can be powered by a limited-energy circuit per IEC 61010-1 or Class 2 per UL 1310.

# **ACAUTION**

### **The input current is unrestricted.**

> no fire protection

• Protect circuits against overcurrent.

## **6.1.2 EMC Installation**

<span id="page-23-3"></span>• **Keep data and signal lines separate from interference sources.**

Route data and signal lines separately from all power supply cables and other sources of high electromagnetic emissions (e.g., frequency converters or drives).

• **Observe maximum cable lengths**

The maximum lengths of the connecting cables are as follows:

– With IO-Link communication on the product master side: 20 m

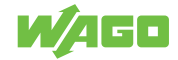

### <span id="page-24-0"></span>**6.1.3 Connection Example**

<span id="page-24-4"></span>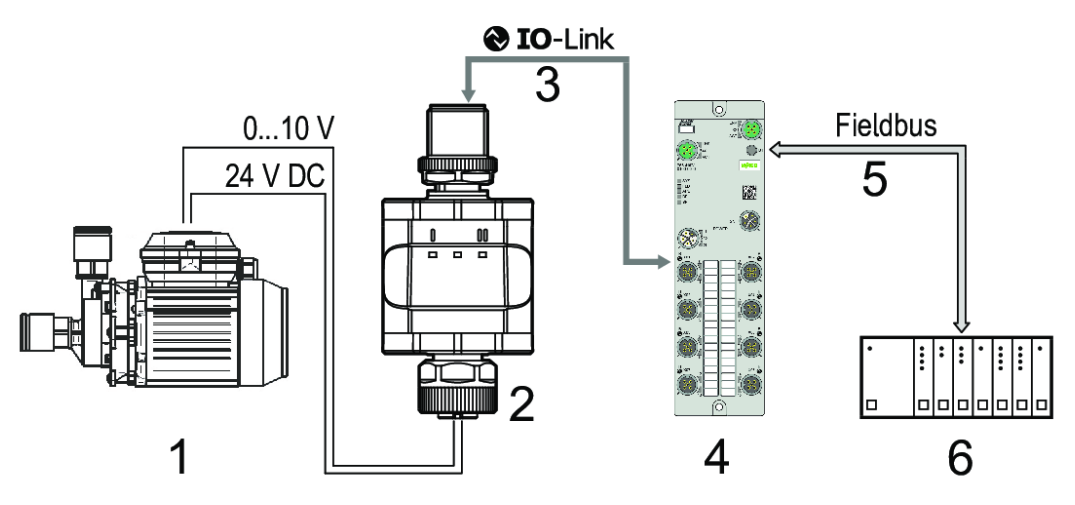

*Figure 8: Connection Example with IO-Link Master*

*Table 36: Legend for Figure "Connection Example with IO-Link Master"*

<span id="page-24-5"></span>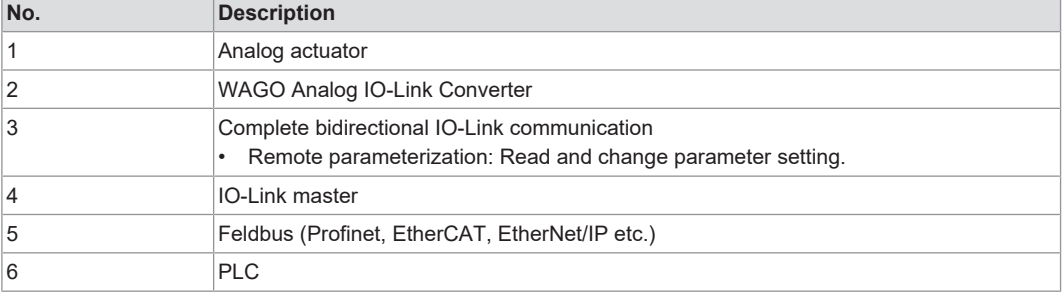

## **6.2 Behavior in the Event of a Communication Interruption**

<span id="page-24-1"></span>In case of communication interruption, the transmitted values are delivered to ZERO.

## <span id="page-24-2"></span>**6.3 Examples and Aids**

#### **6.3.1 Aids**

<span id="page-24-3"></span>The parameters are set with an I/O-Link tool, e.g., WAGO IO-Link Configurator.

You can obtain the WAGO IO-Link Configurator software, as well as the associated product manual with a detailed description of the software, from **[www.wago.com](https://www.wago.com)**.

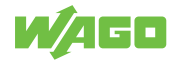

# <span id="page-25-0"></span>**Installation and Removal**

# <span id="page-25-1"></span>**7.1 Mounting**

## **7.1.1 Mounting the Product on a Mounting Clip**

<span id="page-25-2"></span>The product can be secured with a Mounting Clip.

<span id="page-25-3"></span>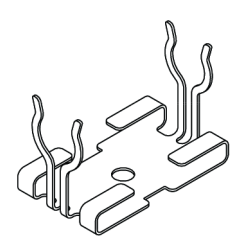

*Figure 9: Mounting Clip (Secured with an M4 Screw or Cable Tie)*

<span id="page-25-4"></span>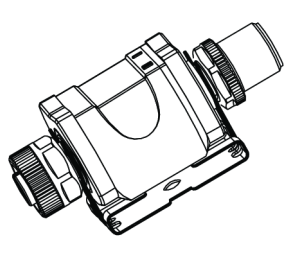

*Figure 10: Mounting Clip with Product Attached*

The Mounting Clip is not included upon delivery. You can find more information in <sup>8</sup> [Ac](#page-36-1)**[cessories \[](#page-36-1)**[}](#page-36-1) **[37\]](#page-36-1)**.

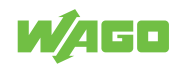

# <span id="page-26-0"></span>**Connection 8**

# **8.1 Connecting the Plug**

<span id="page-26-1"></span>The mounting method must not cause mechanical stress on the M12 connection parts. Depending on the conditions of use, it may also be necessary to protect the product against mechanical stresses (shock/vibration) through appropriate mounting.

- $\checkmark$  The circuit must be protected by the use of a fuse or powered by a limited-energy circuit.
- 1. Connect the pluggable connectors of the connecting cables to the product.
- 2. Tighten the cap nut with a tightening torque of at least 1.0 Nm.

## **Note**

### **External power supply to actuator side not allowed**

No external power supply to the product is permitted at the 5-pin M12 output socket (actuator side).

Once the power supply is applied, the product is in the operating mode. It executes its output and evaluation functions and provides output signals according to the parameter settingss (see Parameter Description).

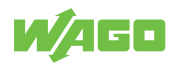

# <span id="page-27-0"></span>**Commissioning 9**

# **Note**

## **Commissioning via parameter channel**

The product is both commissioned and configured via the parameter channel.

You can find the individual parameters and additional information in <sup>8</sup> [Parameter De](#page-16-5)**[scription \[](#page-16-5)**[}](#page-16-5) **[17\]](#page-16-5)**.

# <span id="page-27-1"></span>**9.1 Configuration and Parameterization**

## **Note**

## **The product is in operating mode during parameterization**

During the parameterization process, the product remains in operating mode. It continues to perform its monitoring functions with the existing parameters until the parameterization is completed.

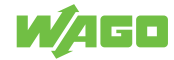

# <span id="page-28-0"></span>**Transport and Storage**

The original packaging offers optimal protection during transport and storage.

- Store the product in suitable packaging, preferably the original packaging.
- Only transport the product in suitable containers/packaging.
- Make sure the product contacts are not contaminated or damaged during packing or unpacking.
- Observe the specified ambient climatic conditions for transport and storage.

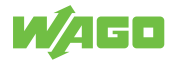

*Table 37: Diagnostics via Indicators*

# <span id="page-29-0"></span>**Diagnostics**

# <span id="page-29-1"></span>**11.1 Diagnostics via Indicators**

<span id="page-29-5"></span>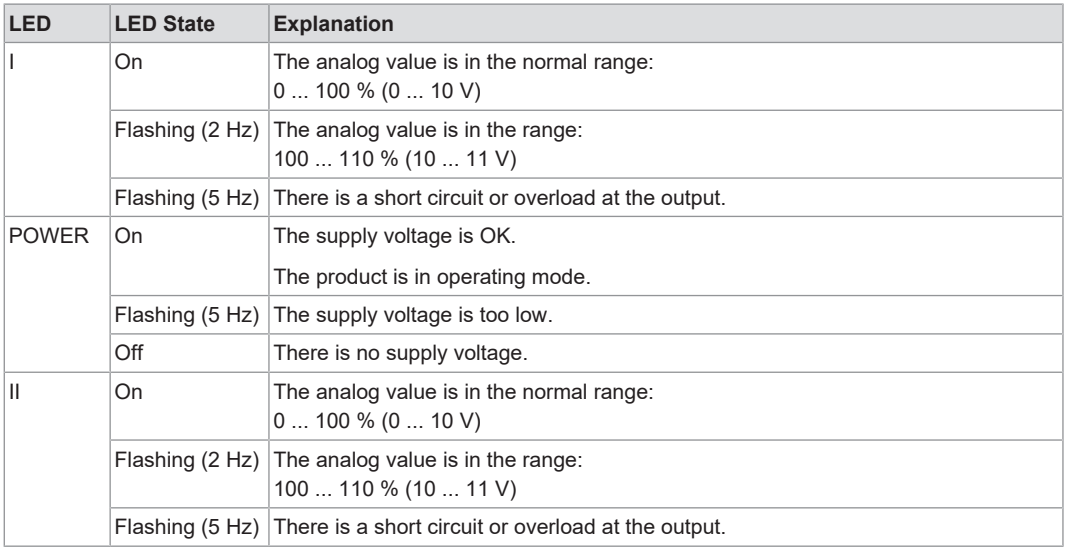

# <span id="page-29-2"></span>**11.2 Diagnostics via IO-Link**

### **11.2.1 Diagnostics**

*Table 38: Variables – Diagnostics – General*

<span id="page-29-6"></span><span id="page-29-3"></span>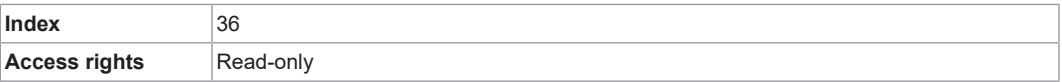

*Table 39: Variables – Diagnostics*

<span id="page-29-7"></span>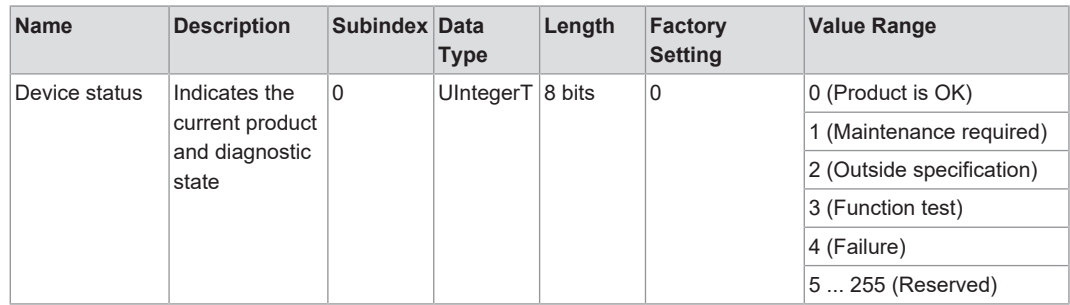

### **11.2.2 Detailed Diagnostics**

*Table 40: Variables – Detailed Diagnostics – General*

<span id="page-29-8"></span><span id="page-29-4"></span>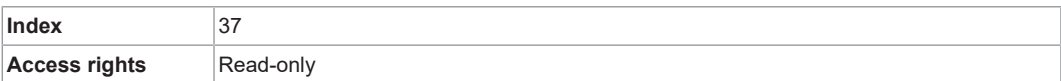

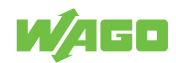

*Table 41: Variables – Detailed Diagnostics*

<span id="page-30-2"></span>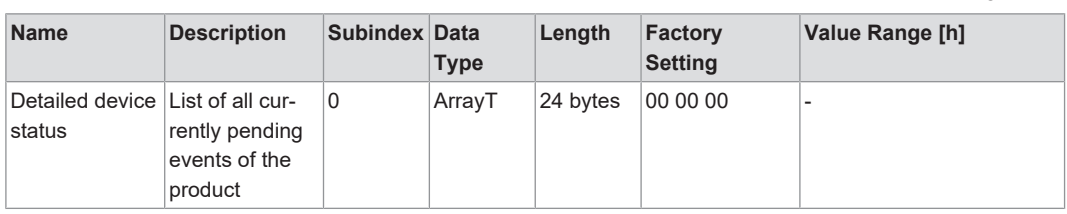

### **11.2.3 Active Events**

*Table 42: Variables – Active Events – General*

<span id="page-30-3"></span><span id="page-30-0"></span>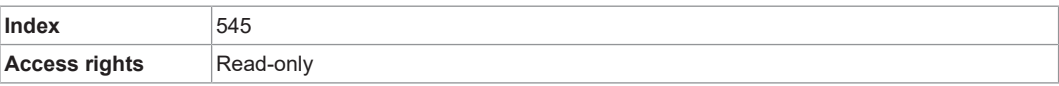

<span id="page-30-4"></span>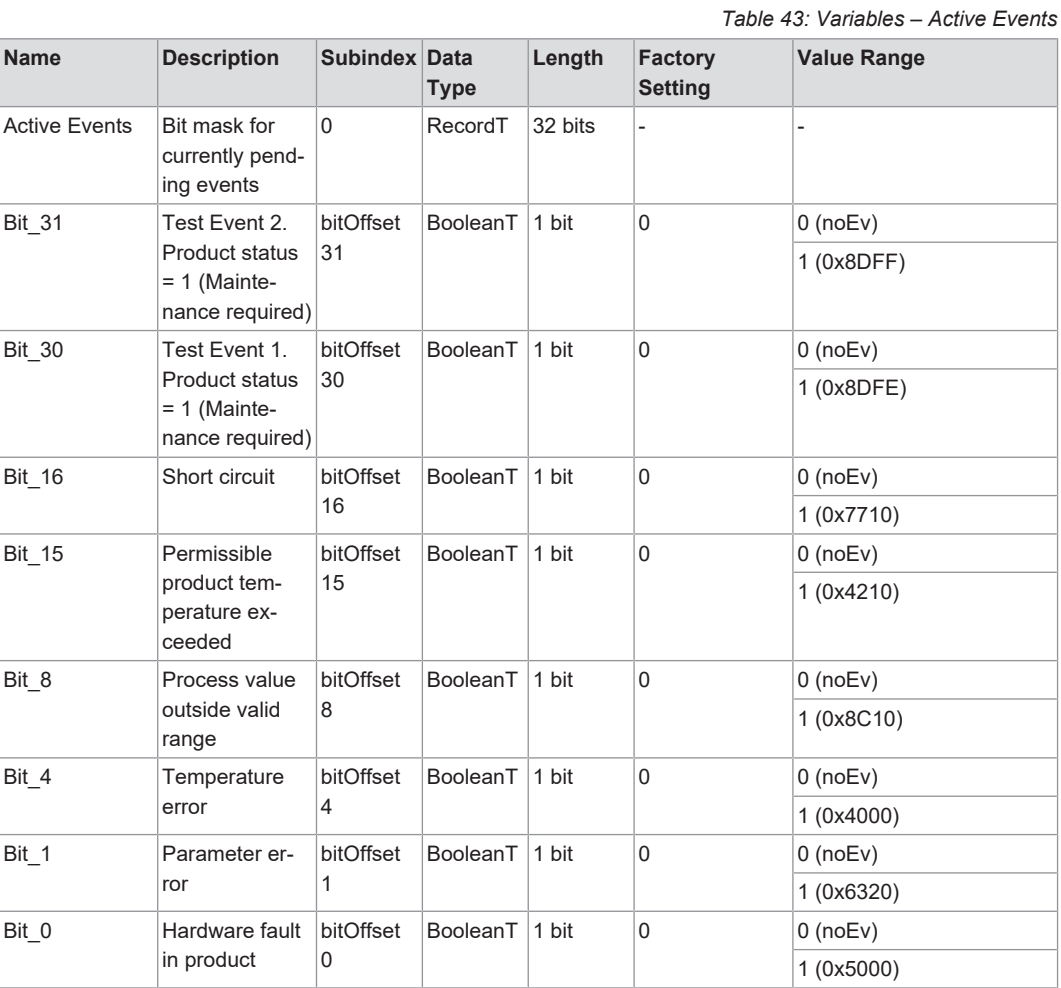

## **11.2.4 Parameter Setting Errors**

#### *Table 44: Variables – Parameter Setting Errors – General*

<span id="page-30-5"></span><span id="page-30-1"></span>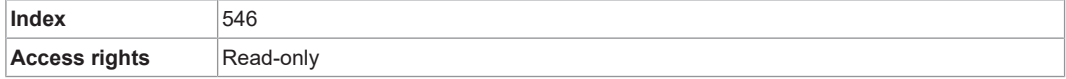

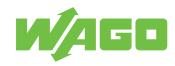

#### *Table 45: Variables – Parameter Setting Errors*

<span id="page-31-2"></span>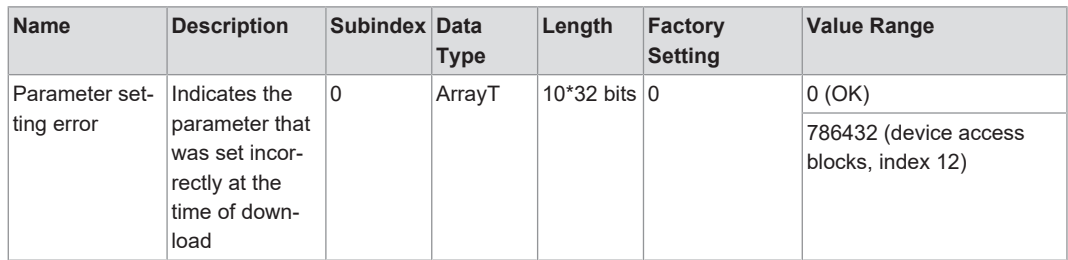

## **11.2.5 Error Types**

*Table 46: Process Image – Error Types*

<span id="page-31-3"></span><span id="page-31-0"></span>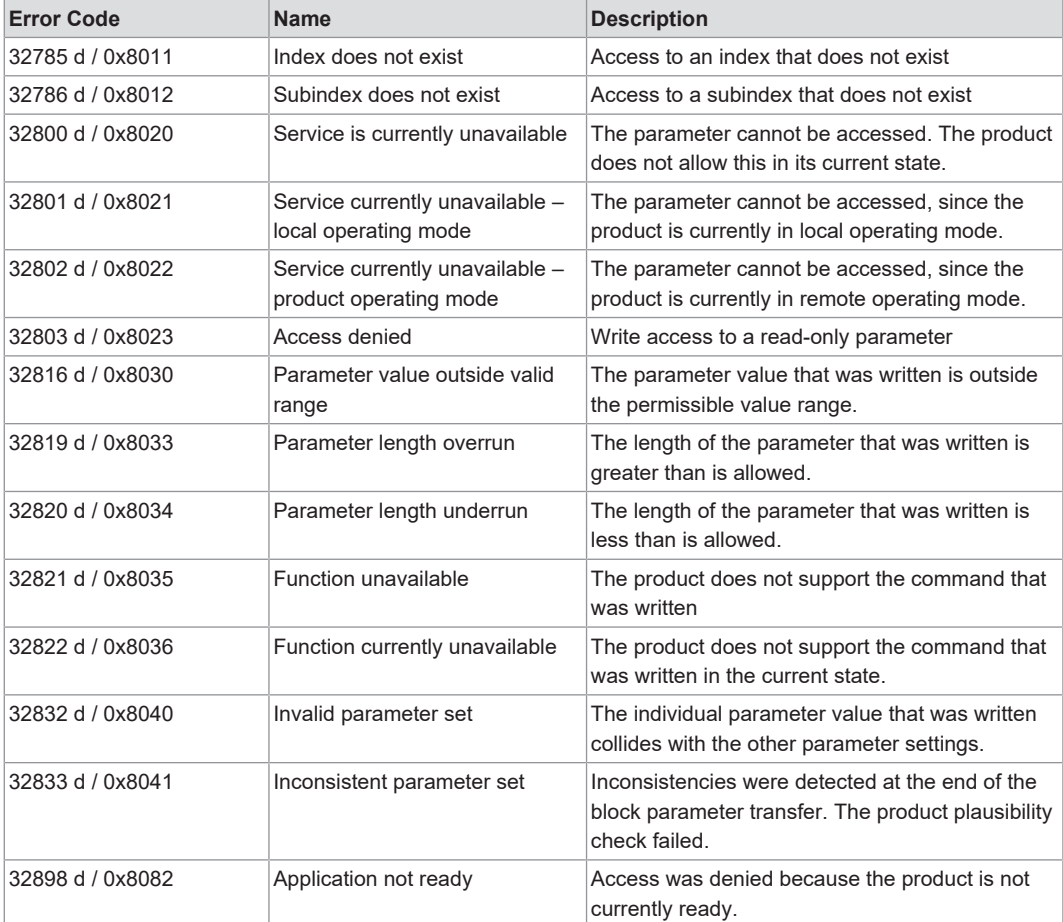

### **11.2.6 Events**

*Table 47: Process Image – Events*

<span id="page-31-4"></span><span id="page-31-1"></span>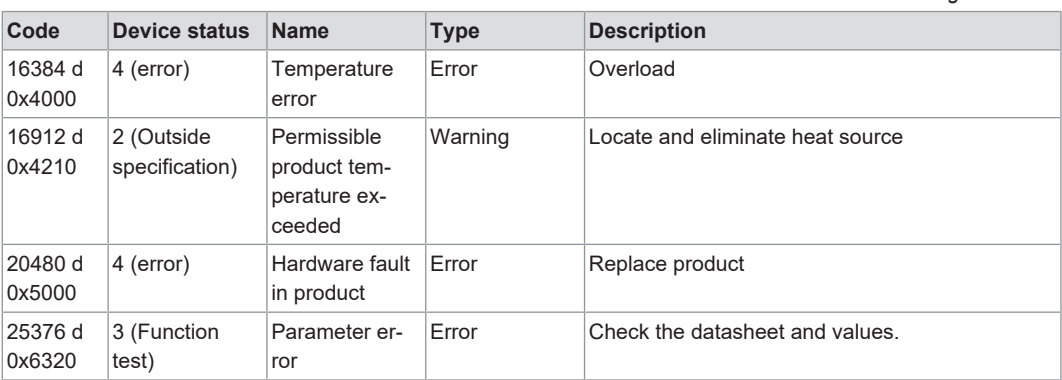

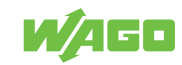

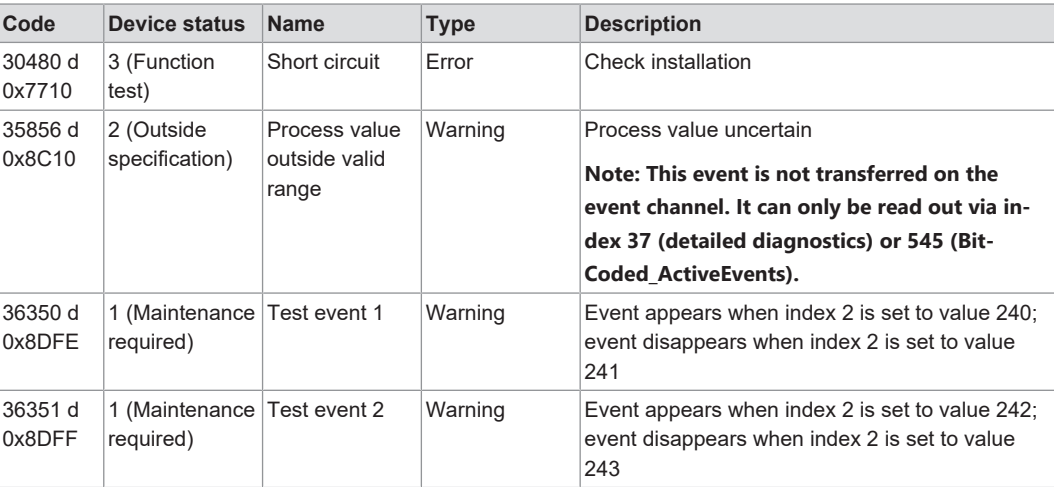

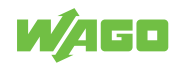

# <span id="page-33-0"></span>**Decommissioning 12**

# <span id="page-33-1"></span>**12.1 Disposal and Recycling**

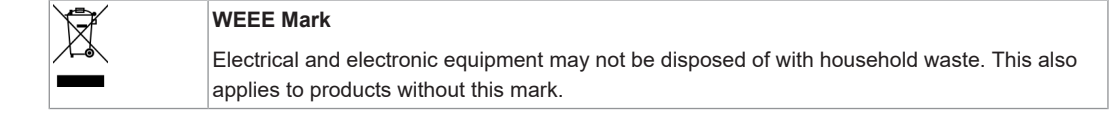

Electrical and electronic equipment contain materials and substances that can be harmful to the environment and health. Electrical and electronic equipment must be disposed of properly after use. Environmentally friendly disposal benefits health, protects the environment from harmful substances in electrical and electronic equipment and enables sustainable and efficient use of resources.

- Observe the national and local regulations for the disposal of electrical and electronic equipment, lithium-ion batteries, lead–acid batteries and packaging.
- Clear any data stored on electrical and electronic equipment.
- Remove lithium-ion batteries, lead–acid batteries or memory cards that are added to the electrical and electronic equipment.
- Wear appropriate personal protective equipment when removing the lithium-ion batteries/lead–acid batteries.
- Dispose of the removed lithium-ion batteries/lead–acid batteries according to your local waste regulations (e. g. collection boxes at the retail or local collection points).
- Have electrical and electronic equipment sent to a local collection point.
- Dispose of all types of packaging to ensure a high level of recovery, reuse and recycling.
- Transport packages from the B2B area can be taken back free of charge via a return system in accordance with the Packaging Act. Please contact our service provider Interseroh directly. The corresponding certificate can be found at: **@ [corporate-certifi](https://www.wago.com/global/corporate-certificates)[cates](https://www.wago.com/global/corporate-certificates)**
- Throughout Europe, Directives 2006/66/EC, 94/62/EC and 2012/19/EU (WEEE) apply. National directives and laws may differ.

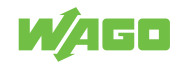

# <span id="page-34-0"></span>**Appendix 13**

## **13.1 Technical Data, Approvals, Guidelines and Standards**

#### <span id="page-34-1"></span>**See also**

**■ [Data\\_sheet\\_765-2704/200-000 \[](#page-35-0)** [36\]](#page-35-0)

# **Note**

## **Subject to changes!**

Please also observe the further product documentation! You can generate the current datasheet at any time at: **v**ww.wago.com /<item number>.

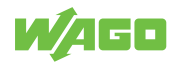

#### <span id="page-35-0"></span>**13.1.1 Data\_sheet\_765-2704/200-000**

#### 765-2704/200-000

2-Channel Analog Output; IO-Link Converter; 0 … 10 V; 2 x M12 Connector

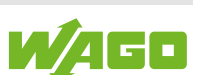

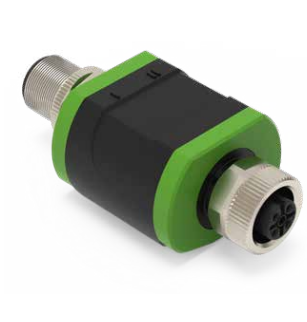

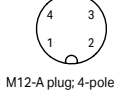

1: 24 VDC: Supply 1L+ 2: not used 3: 0 V: Supply 1L– 4: C/Q IO-Link

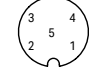

M12-A socket; 5-pole

1: Actuator supply 1L+ 2: Analog output 2 (0 … 10 V) 3: Actuator supply 1L– 4: Analog output 1 (0 … 10 V) 5: not used

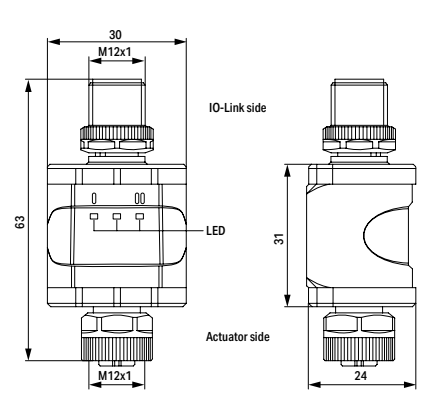

Application:

Decentralized preprocessing and output of analog signals

This device controls a connected actuator or any other unit that has an analog

input (0 … 10 V). The device has two analog voltage outputs.

Use as an IO-Link device: The device has an IO-Link communication interface that requires an IO-Link-capable module (IO-Link master) for interoperation.

The IO-Link interface allows direct access to the process and diagnostic data and enables setting of the device parameters during operation.

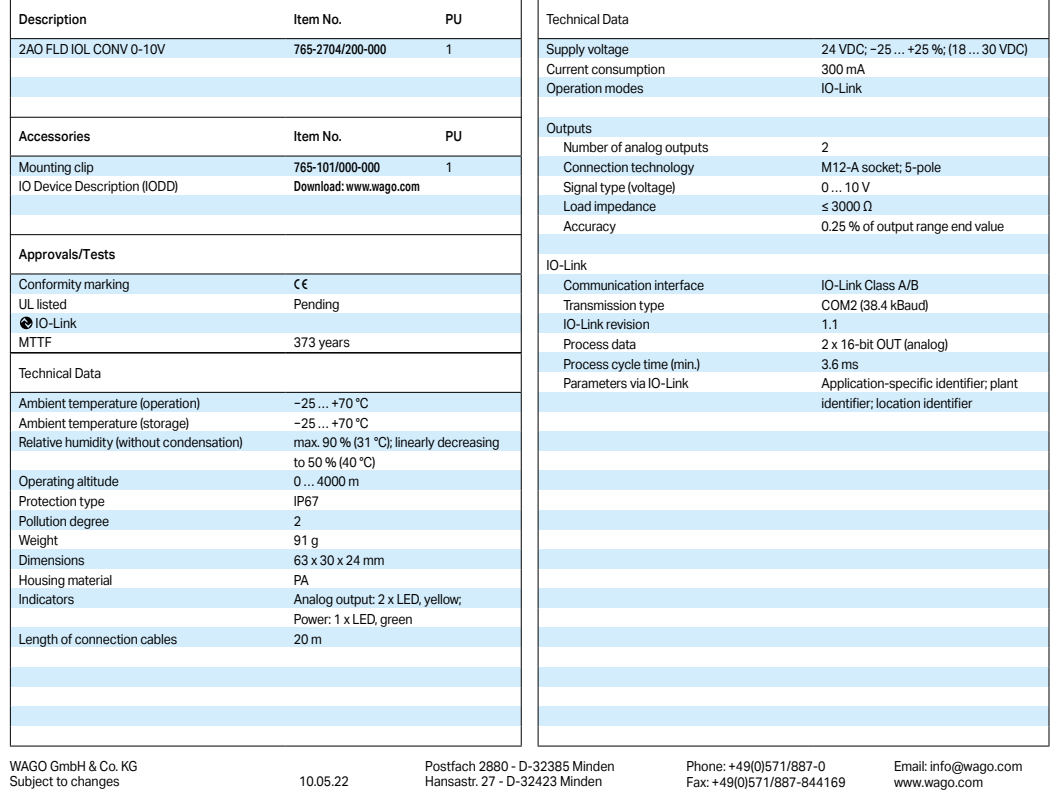

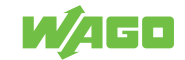

# **13.2 Installation Regulations Specified by Approvals**

## <span id="page-36-0"></span>**For the Scope of cULus:**

Electricity can only be supplied by via SELV/PELV circuits. Device powered according to "Limited Energy" per UL 61010-1, chapter 9.4. External circuits must be isolated per UL 61010-2-201, figure 102.

The device is safe at least under the following conditions:

- Indoor use
- Altitude up to 2000 m
- Maximum relative humidity of 90 %, non-condensing
- Pollution degree 3
- Use UL-certified category CYJV 2/7/8 connection cables with suitable data to connect the device to the IO-Link devices.
- No evaluation of the IP class has been performed by UL.
- No special treatment is required when cleaning the device.

## <span id="page-36-1"></span>**13.3 Accessories**

*Table 48: Accessories*

<span id="page-36-3"></span>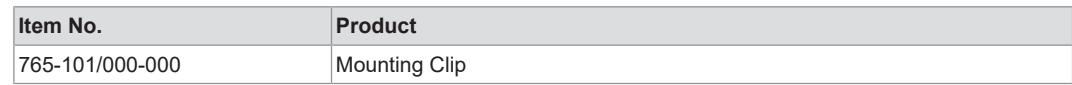

## **13.4 Protected Rights**

- <span id="page-36-2"></span>• Adobe® and Acrobat® are registered trademarks of Adobe Systems Inc.
- Android<sup>™</sup> is a trademark of Google LLC.
- Apple, the Apple logo, iPhone, iPad and iPod touch are registered trademarks of Apple Inc. registered in the USA and other countries. "App Store" is a service mark of Apple Inc.
- AS-Interface® is a registered trademark of the AS-International Association e.V.
- $\bullet~$  BACnet® is a registered trademark of the American Society of Heating, Refrigerating and Air Conditioning Engineers, Inc. (ASHRAE).
- *Bluetooth*® is a registered trademark of Bluetooth SIG, Inc.
- $\bullet~$  CiA® and CANopen® are registered trademarks of CAN in AUTOMATION International Users and Manufacturers Group e.V.
- CODESYS is a registered trademark of CODESYS Development GmbH.
- DALI is a registered trademark of the Digital Illumination Interface Alliance (DiiA).
- EtherCAT® is a registered trademark and patented technology licensed by Beckhoff Automation GmbH, Germany.
- ETHERNET/IP™ is a registered trademark of the Open DeviceNet Vendor Association, Inc (ODVA).
- EnOcean® is a registered trademark of EnOcean GmbH.
- Google PlayTM is a registered trademark of Google Inc.
- IO-Link is a registered trademark of PROFIBUS Nutzerorganisation e.V.
- KNX<sup>®</sup> is a registered trademark of the KNX Association cvba.
- Linux® is a registered trademark of Linus Torvalds.
- LON® is a registered trademark of the Echelon Corporation.
- Modbus® is a registered trademark of Schneider Electric, licensed for Modbus Organization, Inc.

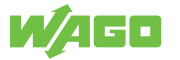

- OPC UA is a registered trademark of the OPC Foundation.
- PROFIBUS® is a registered trademark of the PROFIBUS Nutzerorganisation e.V. (PNO).
- PROFINET<sup>®</sup> is a registered trademark of the PROFIBUS Nutzerorganisation e.V. (PNO).
- QR Code is a registered trademark of DENSO WAVE INCORPORATED.
- Subversion® is a trademark of the Apache Software Foundation.
- Windows® is a registered trademark of Microsoft Corporation.

# **List of Figures**

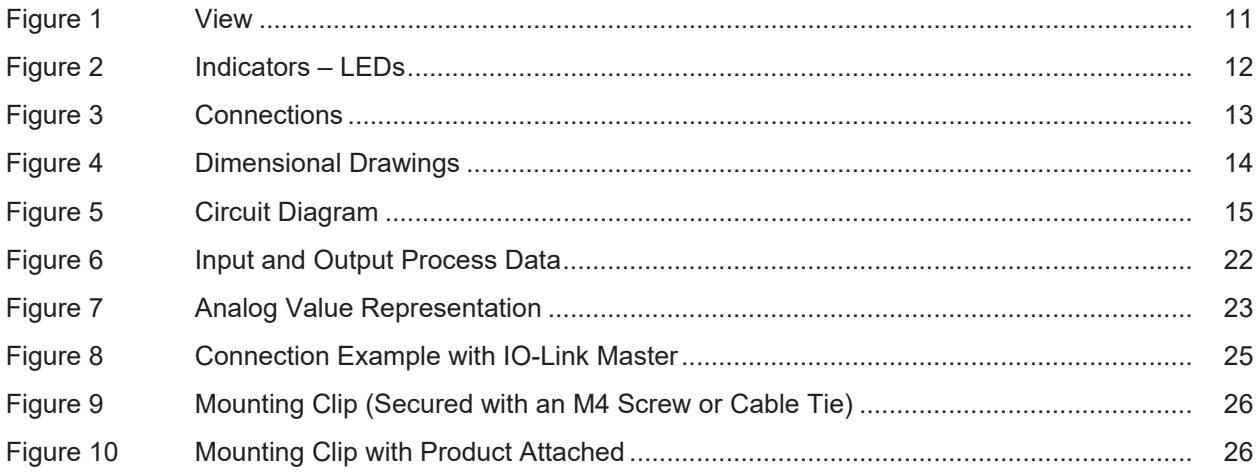

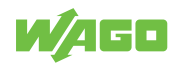

# **List of Tables**

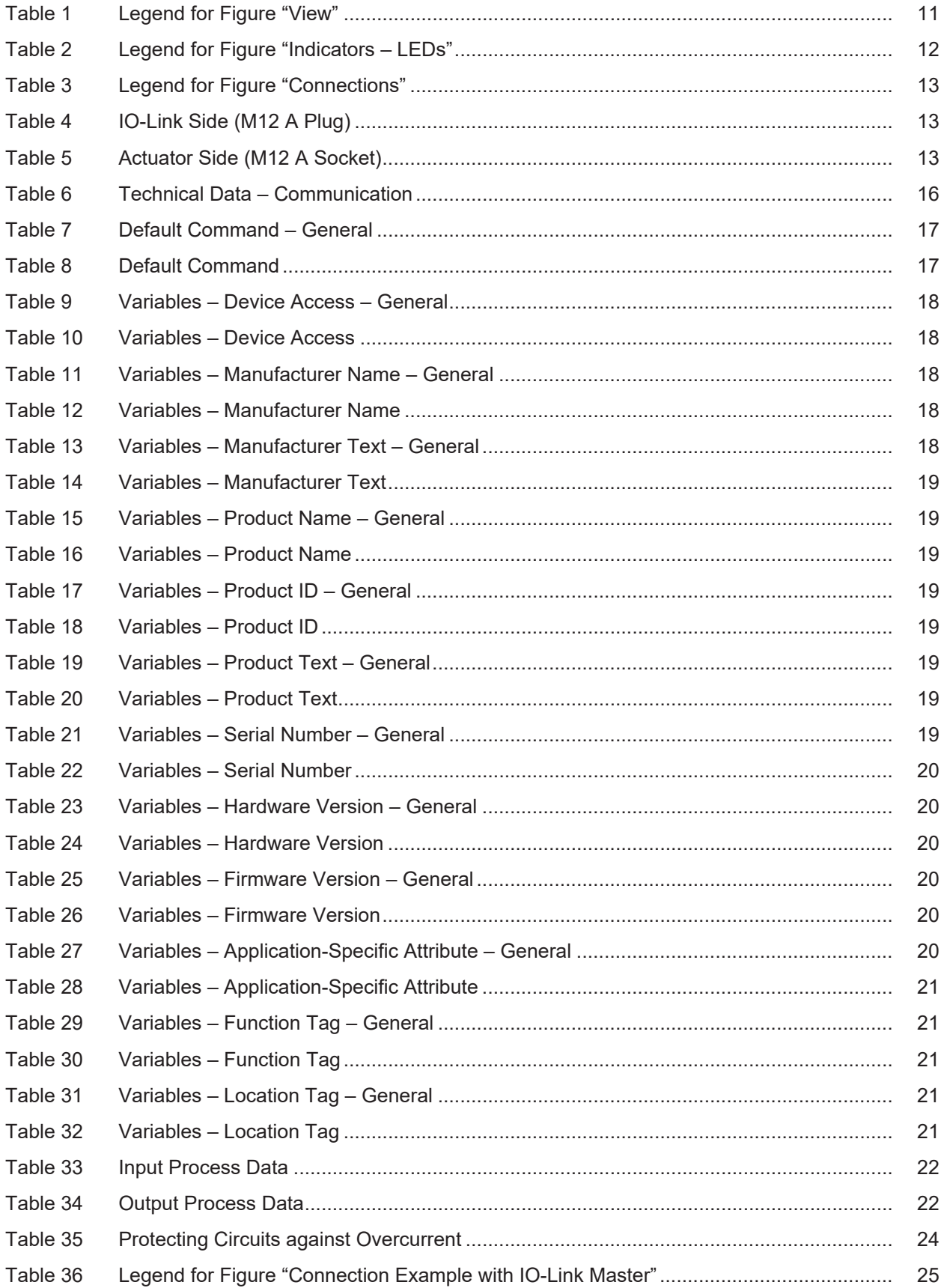

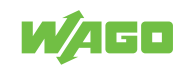

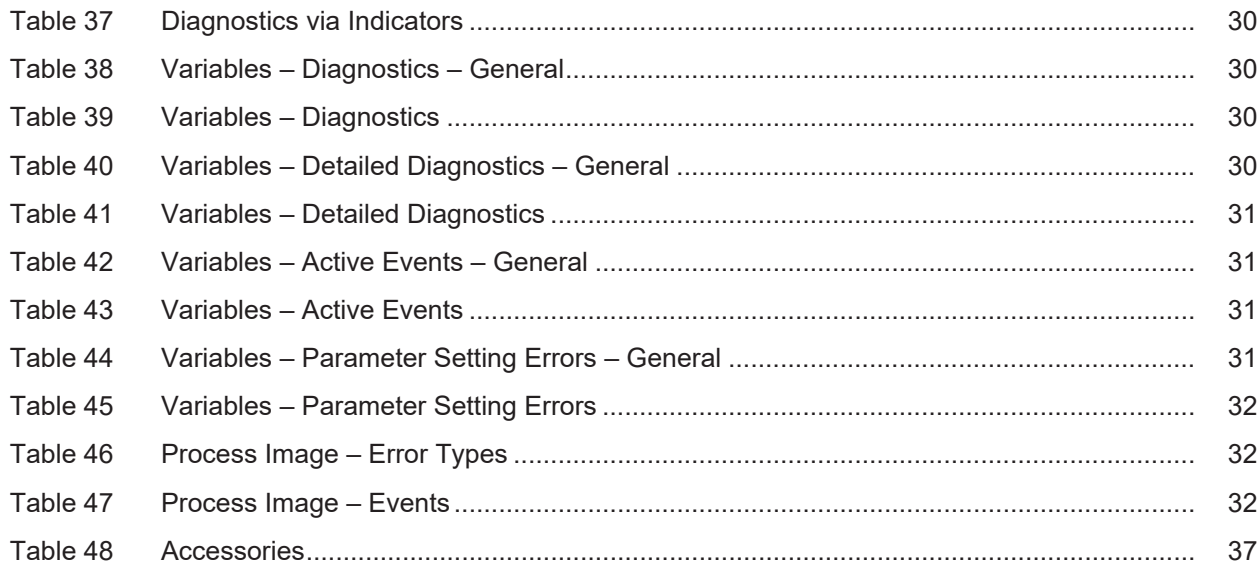

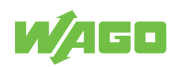

**WAGO GmbH & Co. KG**

Postfach 2880 · D - 32385 Minden Hansastraße 27 · D - 32423 Minden \* **info@wago.com** ü **www.wago.com**

Headquaters +49 571/887 - 0<br>Sales +49 (0) 571/887 -

Sales +49 (0) 571/887 – 44 222 Order Service +49 (0) 571/887 – 44 333 Fax +49 571/887 – 844169

WAGO is a registered trademark of WAGO Verwaltungsgesellschaft mbH.<br>Copyright – WAGO GmbH & Co. KG – All rights reserved. The content and structure of the WAGO websites, catalogs, videos and other WAGO media are subject to